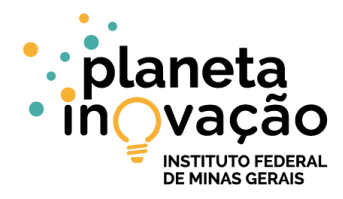

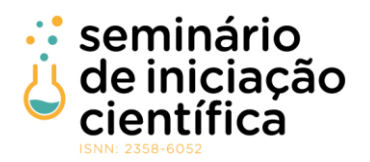

# **Integração de um motor de passos a um espectrômetro para automação de medições de óptica não linear**

Luana da Costa Faria<sup>1</sup>; Bruno Alberto Soares Oliveira<sup>2</sup>; Ana Clara Sampaio Pimenta<sup>3</sup>, Franklin Massami Matinaga<sup>4</sup>;

1 Engenharia de Controle e Automação, UFMG, Belo Horizonte - MG; luanacostafaria@gmail.com

- 2 Programa de Pós-Graduação em Engenharia Elétrica, UFMG, Belo Horizonte MG
- 3 Programa de Pós-Graduação em Física, UFMG, Belo Horizonte MG

4 Departamento de Física, UFMG; matinaga@fisica.ufmg.br

#### **RESUMO**

As medições de óptica não linear para analisar geração de segundo harmônico em poláritons em poço quântico de GaAs podem demandar bastante tempo e esforço do operador se forem realizadas manualmente. Medições de óptica não linear são importantes a indústria fotoeletrônica e também para criação de dispositivos totalmente fotônicos. Dessa forma, o objetivo deste trabalho é uma integração de um motor de passos controlado por Arduino a um espectrômetro para que sejam realizadas medições de óptica não linear de forma automática e sincronizada. É analisada a intensidade integrada do espectro com relação à polarização do campo elétrico da luz pulsada do laser incidente a partir do giro do motor. É feita uma aplicação para controlar o arduino baseada em comandos via comunicação serial enviados por um computador. Esses comandos são enviados por outra aplicação localizada nesse computador e desenvolvida utilizando LabView. Dessa forma, o Arduino recebe comandos para mover o motor de passos de forma automática com número de passos e tamanho de cada passo controlados pelo usuário. Além disso, a aplicação desenvolvida em LabView, após enviar o comando de mover o motor de passos, envia um comando para o espectrômetro para realização de um espectro cujos parâmetros de aquisição também são inseridos pelo usuário como número de acumulações, tempo de integração e faixa de comprimento de onda do espectro. O processo de aquisição dessas medições era feito manualmente e era bastante trabalhoso e impreciso, pois era necessário mover o motor de passos manualmente e realizar a aquisição de espectros manualmente. Isso era feito cerca de 72 vezes em casos que era necessário um espectro a cada cinco graus e um giro de 360 graus. A aplicação desenvolvida conseguiu automatizar o processo das medições do segundo harmônico gerado por poláritons em um poço quântico de GaAs e diminuir o tempo de execução desse processo de algumas horas para cinco a dez minutos. Dessa forma, contribuiu para a geração de uma maior massa de dados.

**Palavras-chave:** automação, óptica não linear, geração de segundo harmônico

#### **INTRODUÇÃO:**

A automação está cada vez mais presente em grandes indústrias, em prédios e casas inteligentes etc. No laboratório de fotônica viu-se a necessidade de automatizar um tipo de experimento em que é estudada a geração do segundo harmônico por meio da variação do ângulo de polarização do campo elétrico. Tal variação era feita manualmente. Dessa forma, variava-se o ângulo em um determinado passo e realizava a medição de um espectro a cada passo. O objetivo desse projeto é automatizar essa medição de forma que o controle do motor de passos que gera o ângulo de polarização e do espectrômetro seja feito de forma automática.

AMIRI et al. (2018) afirmam que a fotônica envolve o uso apropriado da luz como uma ferramenta para beneficiar os humanos. Esse termo deriva da palavra fóton, que significa a menor entidade de luz, análoga ao elétron na eletricidade. Fotônica tem uma faixa ampla de aplicações científicas e tecnológicas que incluem diagnósticos médicos, síntese orgânica, comunicação e, também, fusão de energia.

Segundo PIMENTA (2016), um importante fenômeno de óptica não linear é a geração de segundo harmônico, que ocorre em materiais não centrossimétricos e tem sido aplicado no desenvolvimento de novas fontes de luz, uma vez que, é possível gerar um feixe com o dobro da frequência de bombeamento.

VIII Seminário de Iniciação Científica do IFMG – 12 a 14 de agosto de 2019, Campus Ribeirão das Neves.

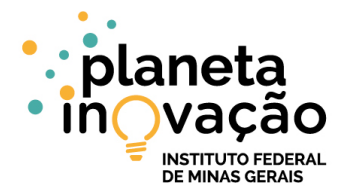

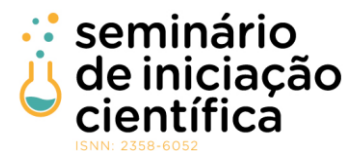

l, Além disso, a partir dessa técnica é possível obter informações cristalográficas de alguns materiais, pois o segundo harmônico é sensível às simetrias do cristal.

Uma técnica muito utilizada para estudar propriedades cristalográficas de materiais é a geração de segundo harmônico polarizada. Esse tipo de espectroscopia se baseia em variar a polarização do campo incidente e coletar o espectro para cada um destes valores. A partir destes dados experimentais e da equação teórica é possível obter algumas informações sobre a estrutura cristalina do material.

A automação de medidas faz parte do meio acadêmico e possibilita a realização de medições que dificilmente seriam realizados manualmente ou que demandariam mais tempo em sua realização manual, o que muitas vezes inviabiliza a medida ou gera uma massa de dados menor.

O processo de automação utilizado nesse projeto envolve o Labview que segundo a National Instruments (2003) é uma linguagem de programação gráfica que usa ícones ao invés de linhas de texto para criar aplicações.

A ciência conhecida como espectroscopia é um ramo da física que lida com o estudo da radiação absorvida, refletida, emitida ou espalhada por uma substância. Existem tantos tipos de espectroscopia como existem tipos de radiações. Do ponto de vista histórico, o início da espectroscopia data do século 17, quando Isaac Newton observou que a luz do Sol continha todo o espectro visível. O termo "espectro" foi empregado primeiramente por Newton nesta época (SOLÉ et al., 2005).

Os motores de passos são dispositivos eletro-mecânicos que convertem pulsos elétricos em movimentos mecânicos que geram variações angulares discretas. O rotor ou eixo de um motor de passo é rotacionado em pequenos incrementos angulares, denominados "passos", quando pulsos elétricos são aplicados em uma determinada sequência nos terminais deste (BRITES e SANTOS, 2008).

Um laser é um dispositivo de geração ou amplificação de luz que funciona a partir da combinação de um amplificador (um meio de ganho que, por meio da emissão estimulada de radiação, emite luz com aproximadamente a mesma frequência, as mesmas direções de propagação e polarização, e em fase com o campo a ser amplificado) e uma cavidade ressonante que aprisiona o campo gerado, fazendo com que ele passe mais de uma vez pelo meio de ganho, imprimindo aos fótons, por consequência, uma distribuição estatística bastante peculiar, que distingue o laser de outras fontes de luz (MORAES, 2013).

Dado esse contexto, o objetivo do trabalho é automatizar medições que analisam a geração de segundo harmônico em poláritons em um poço quântico de GaAs em uma microvidade semicondutora. Para isso, é feita a integração de um motor de passos e de um espectrômetro de forma sincronizada para que a cada passo do motor seja adquirido um espectro.

### **METODOLOGIA:**

É desenvolvida uma aplicação utilizando o LabView 8.5 da National Instruments instalado em um computador. Utiliza-se a tecnologia ActiveX para fazer um container com o programa LabSpec 5.0 da Jobin Yvon - Horiba que controla o espectrômetro e, dessa forma, a aplicação consegue enviar comandos para o espectrômetro realizar espectros com parâmetros pré-definidos pelo usuário como tempo de integração, número de acumulações e faixa de comprimento de onda a ser utilizada. Os controles para o usuário definir esses parâmetros são adicionados à aplicação.

Para mudança de polarização necessária para a análise do segundo harmônico, utiliza-se o motor de passos da Thorlabs modelo K10CR1. Para controlar esse motor de passos, utiliza-se o Arduino Uno R3 com uma ponte H (Motor Shield L293D) conectador via USB ao computador utilizado. Escreve-se uma aplicação que é carregada para o Arduino que move o motor de passos via comandos utilizando comunicação serial enviados pela aplicação em LabView por uma porta previamente estabelecida pelo usuário via USB. É enviado para o arduino um número que corresponde ao número de graus que ele deve se mover.

Após receber os parâmetros, inicia-se as medições. Dessa forma, a cada passo o software manda um comando via serial para o arduino movimentar o motor de passos certo número de graus, envia um comando para o espectrômetro fazer uma aquisição do espectro e salva esse espectro em formatos .txt e .ngs até atingir a posição final. O programa também mostra em um gráfico, os espectros que são adquiridos. O espectrômetro utilizado foi o Horiba Jobin Yvon T64000 e o laser utilizado foi o laser de 50 femtossegundos de Ti:Safira Trestles-50 da Del Mar Photonics

A Figura 1 mostra um diagrama que contém todos os passos executados pela aplicação desenvolvida em LabView: 1) Inicialização pelo usuário; 2) Calcula o passo; 3) Move o motor de passos; 4) Adquire espectro; 5) Se for a posição final, finaliza execução e se não for repete os passos de 2 a 5.

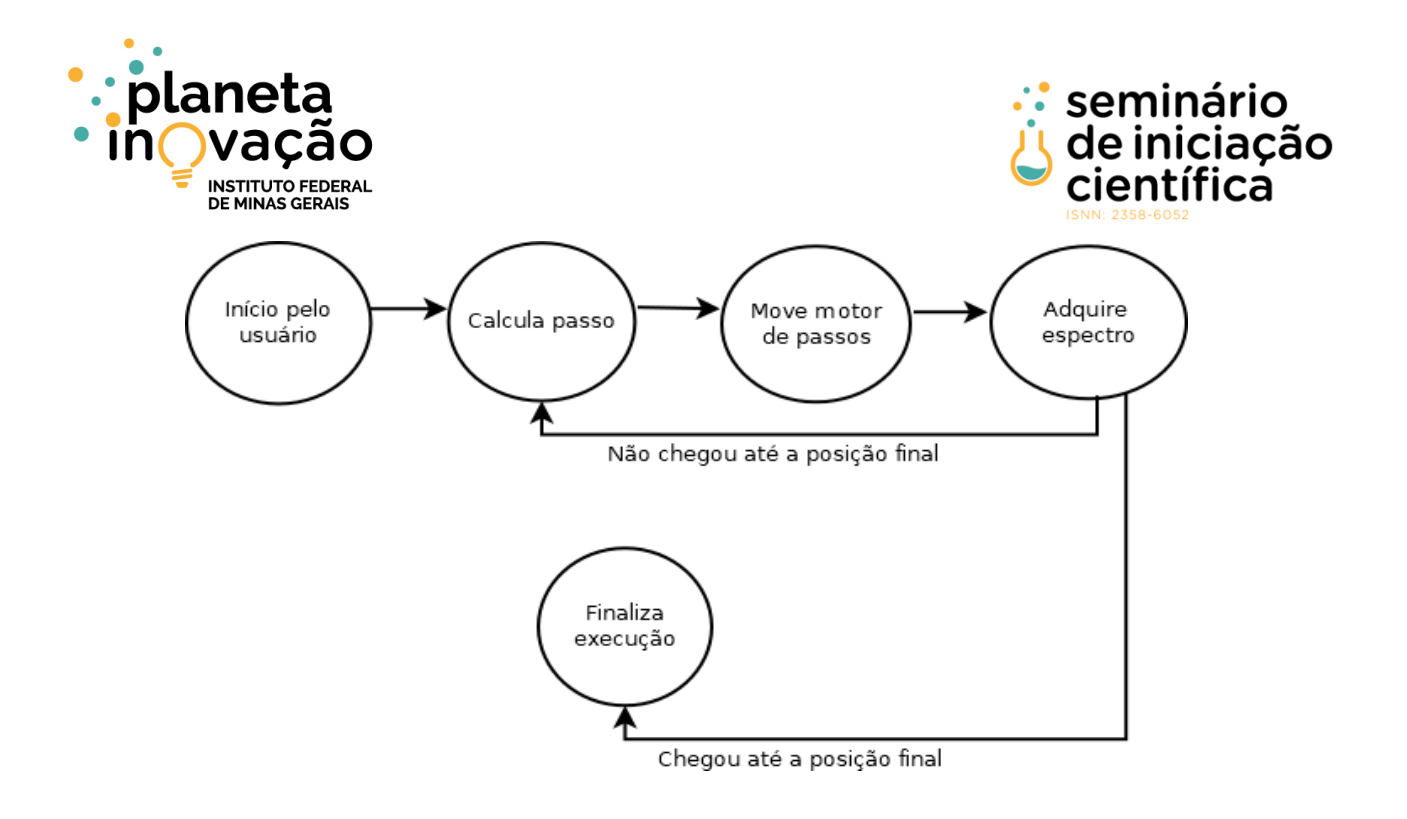

**Figura 1: Diagrama de execução da aplicação desenvolvida**

#### **RESULTADOS E DISCUSSÕES:**

O processo consistiu em incidir luz linearmente polarizada proveniente de pulsos de um laser de 50 femtossegundos em uma amostra de microcavidade com poço quântico de Arseneto de Gálio e captar a emissão com o espectrômetro.

Para análise da geração de segundo harmônico em poláritons, foram utilizados os seguintes parâmetros: tempo de integração de dez segundos, pois a emissão e relativamente baixa; número de acumulação igual a três médias, para descontar ruídos na sala e raios cósmicos; faixa do espectro: de 355nm até 485nm, sendo que a emissão do segundo harmônico estará em ~415nm, pois a excitação está em 830nm; posição inicial igual a 0 e posição final igual 360 e tamanho do passo igual a 10.

Após tratar os espectros obtidos para obter a intensidade integrada de cada espectro em cada passo do motor, foi feito um gráfico da intensidade em função da polarização do campo elétrico do laser. O gráfico obtido está na Figura 2 em que pode-se a periodicidade de 90º característica da geração de segundo harmônico em poço quântico de GaAs de uma microcavidade semicondutora. A Figura 3 mostra visão polar da intensidade integrada em função da polarização.

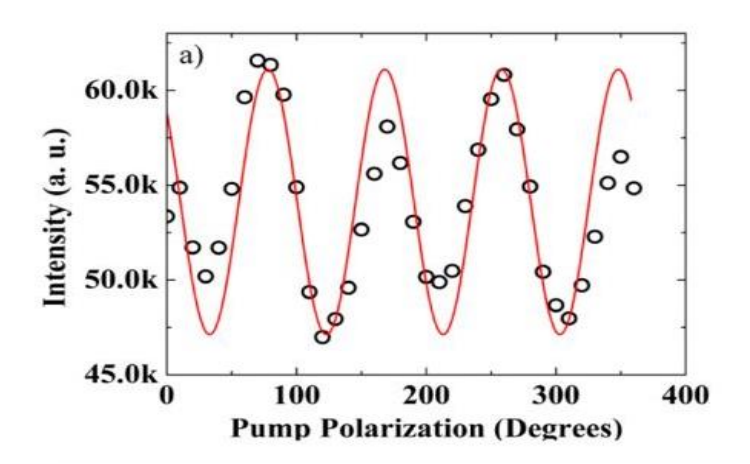

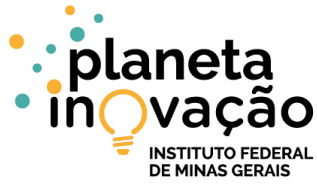

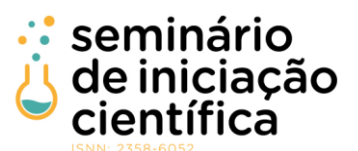

**Figura 2: Gráfico da intensidade em função da polarização do campo elétrico**

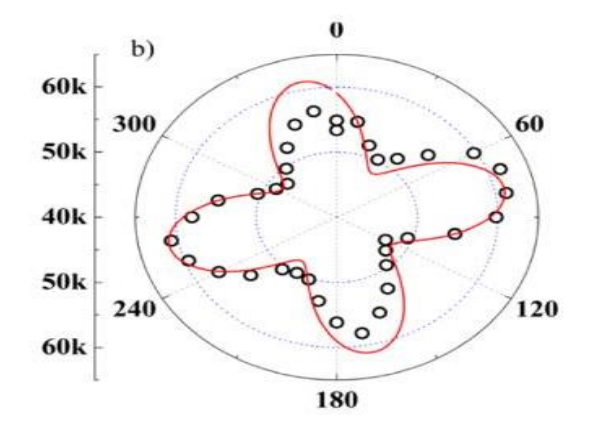

**Figura 3: Visão polar da intensidade integrada em função da polarização do campo elétrico**

A Figura 4 tem uma visão geral da interface do usuário da aplicação em que se pode ver controles para adição de parâmetros como tempo de integração, número de acumulações, faixa de comprimento de onda do espectro (controles De e Para), número de passos, posição inicial e posição final do motor, diretório a serem salvos os espectros e escolha da porta de comunicação USB com o arduino.

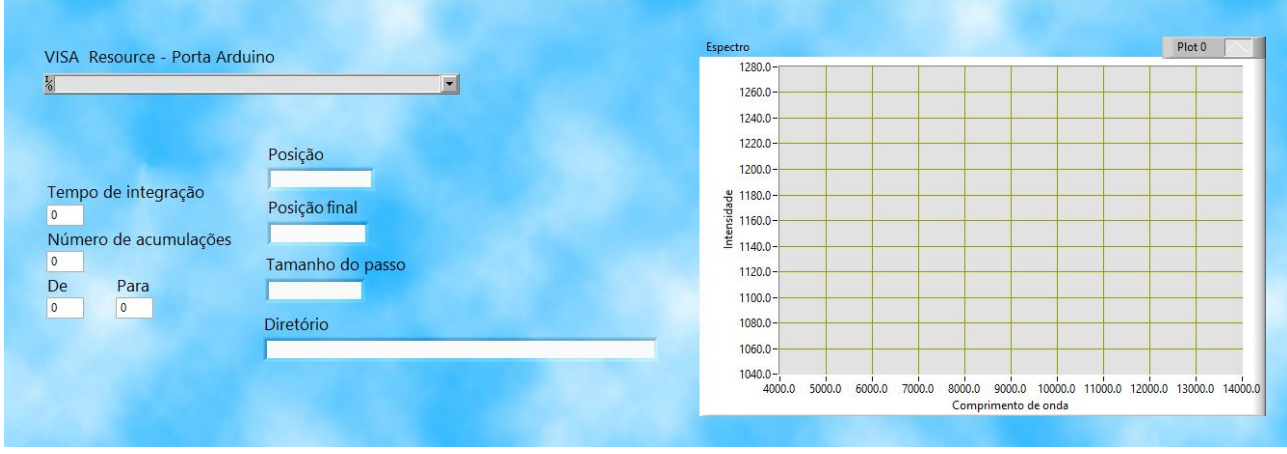

**Figura 4: Visão geral da interface da aplicação**

## **CONCLUSÕES:**

O software desenvolvido melhorou a qualidade das medições de óptica não linear realizadas no laboratório de fotônica da UFMG e diminuiu o tempo de aquisição, visto que uma medição que antes demorava cerca de duas horas manualmente, agora é feita automaticamente com maior precisão e duração de 5 a 10 minutos, contribuindo para a geração de uma maior massa de dados.

Experimentos de óptica não linear são importante a indústria foto-eletrônica e também para criação de dispositivos totalmente fotônicos. Pode-se imaginar que num futuro próximo existirá chaves rápidas totalmente ópticas.

A geração de segundo harmônico tem sido aplicada na geração novas fontes de luz, uma vez que pode gerar um feixe com o dobro de energia. Além disso, é possível também obter análises cristalográficas de materiais.

VIII Seminário de Iniciação Científica do IFMG – 12 a 14 de agosto de 2019, Campus Ribeirão das Neves.

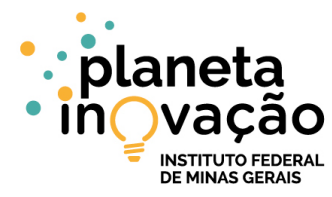

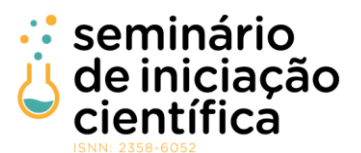

Como proposta de trabalhos futuros, pode-se utilizar a aplicação desenvolvida para análise da geração de segundo harmônico em nanofios.

# **REFERÊNCIAS BIBLIOGRÁFICAS:**

MORAES, Flávio Campopiano Dias de. **Construção e caracterização de um laser contínuo de titâniosafira**. 2013. Tese de Doutorado. Universidade de São Paulo.

PIMENTA, Ana Clara Sampaio. **Geração de Segundo Harmônico em Nanofios Autossustentados de Arseneto de Gálio com Politipismo**. Dissertação de Mestrado. Universidade Federal de Minas Gerais.

AMIRI, Iraj et al. Introduction to photonics: principles and the most recent applications of microstructures. **Micromachines**, v. 9, n. 9, p. 452, 2018.

MANUAL, LabVIEW User. National Instruments Corp. **Austin, Texas, USA**, 2003.

BRITES, Felipe Gonçalves; SANTOS, Vinicius Puga de Almeida. Motor de passo. **Pet Tele Universidade Federal Fluminense. Niterói/RJ**, 2008.

PIMENTA, A. C. S. et al. Nonlinear Optical Effects with Polariton Lasers in a GaAs Microcavity. **The Journal of Physical Chemistry C**, v. 122, n. 30, p. 17501-17506, 2018.

SOLÉ, Jose; BAUSA, Luisa; JAQUE, Daniel. **An introduction to the optical spectroscopy of inorganic solids**. John Wiley & Sons, 2005.

### **Agradecimento**

Os autores agradecem o suporte financeiro da Fapemig e CNPq para a execução deste trabalho.

### **Participação em Congressos, publicações e/ou pedidos de proteção intelectual:**

Este trabalho foi apresentado na XXVI SEMANA DE INICIAÇÃO CIENTÍFICA , promovida pela Pró-Reitoria de Pesquisa da UFMG, no período de 16-10-2017 a 20-10-2017.